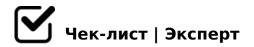

## Checklist 3d models with PBR materials HUBSTAIRS (eng)

|    | model check                                                                                |
|----|--------------------------------------------------------------------------------------------|
| 1. | modelling                                                                                  |
|    | <b>1.1</b> one smoothing group for all elements of the model (exception - straight joints) |
|    | 1.2 isolated Vertices, overlapping faces, multiple edges, inverted normals are excluded    |
|    | 1.3 NGons are excluded                                                                     |
|    | 1.4 there are no intersections of geometry, holes                                          |
|    | 1.5 there are no snags on the model                                                        |
|    | <b>1.6</b> all roundness are cut off from the plane by support edges, correct shading      |
|    | 1.7 modifier stack for each object is collapsed, all geometry - Editable Poly              |
|    | 1.8 model objects in the scene are linked to the Point Helper                              |
|    | 1.9 object's pivots (coordinates and rotation) - 0,0                                       |
|    | 1.10 if there is a light bulb in the scene the light bulb object is named -                |

|    | the bulb object's pivot is centered on the bulb's sphere. Bulb coordinates are multiples of 1 mm                                                                                                    |
|----|----------------------------------------------------------------------------------------------------|
|    | 1.11 dimensions of the model are multiples of 1mm                                                                                                    |
|    | 1.12 ResetXForm is applied                                                                                                    |
|    |                                                                                                    |
| 2. | UV map                                                                                                    |
|    | 2.1 padding between elements is not less than 50 px on UV map of 2048x2048 px                                                                                                    |
|    | 2.2 UV map element's scale (texel density) - 50 and higher                                                                                                    |
|    | 2.3 all elements on the UV map have the same scale (texel density) except for "hidden" elements (can be reduced up to 10%), except for elements which are not visible under normal conditions (can be reduced up to 75%) |
|    | 2.4 there is no noticeable distortion on the UV map                                                                                                    |
|    | 2.5 there are no inverted & ovelapped polygons on the UV map                                                                                                    |
|    | 2.6 all elements on the UV map are aligned parallel to the x, y axes                                                                                                    |
|    |                                                                                                    |
| 3. | textures                                                                                                    |
|    | 3.1 all textures - png                                                                                                    |
|    | <b>3.2</b> texture size 2048x2048 or 4096x4096                                                                                                    |
|    | 3.3 textures of the same material have the same resolution                                                                                                    |
|    | 3.4 all textures are universal                                                                                                    |
|    | 3.5 size of textures depends on the element's scale on UV map: scale 50-95                                                                                                    |

bulb, material and textures -glass

| - textures 4096x4096 px \\\ scale 95 and higher - textures 2048x2048 px                                                 |    |
|----------------------------------------------------------------------------------------------------|----|
| ☐ <b>3.6</b> textures with directional patterns are arranged horizontally                                               |    |
| ☐ 3.7 texture paths are set to \textures\                                                                               |    |
| ☐ <b>3.8</b> Height map - if filled, by default - rgb 128.128.128, Normal map - if filled, by default - rgb 128.128.255 |    |
| 3.9 I did't bake AO on transparent glass  AO - solid fill, white                                                        |    |
| 4. materials                                                                                                    |    |
| ☐ <b>4.1</b> all materials - Physical Material                                                                          |    |
| ☐ 4.2 Material Editor contains only the materials used on the model                                                     |    |
| ☐ 4.3 roughness metalness and normal textures loaded with Override 1.0                                                  |    |
| ☐ 4.4 all texture slots are named D R M N - respectively                                                                |    |
| ☐ <b>4.5</b> if there is fabric in the scene, the Falloff map is set up correctly, ior 1.0                              | )  |
| 5. scene                                                                                                    |    |
| ■ 5.1 scene layer (two cameras, ground) is hidden, the model with Point<br>Helper is on the default layer               |    |
| ■ 5.2 both cameras are set up for preview, the model is located in the center of the preview                            | :r |
| ☐ <b>5.3</b> viewports in the scene are positioned correctly, the model is centered                                     | ii |

all viewports

| 6. | archive structure                                                                                                    |
|----|----------------------------------------------------------------------------------------------------|
|    | 6.1 archive structure is respected                                                                                     |
|    | 6.2 the model itself with the Point Helper is exported to the export folder                                            |
|    | 6.3 export folder and final archive are packed in .zip                                                                 |
|    | <b>6.4</b> preview is saved in .png format 1000x1000 px (without alpha channel)                                        |
|    | 6.5 there are three hdri files in the "scene\textures" folder besides textures                                         |
|    | 6.6 the scene is saved in version 3ds max 2018                                                                         |
|    | Создано с помощью онлайн сервиса Чек-лист   Эксперт: <a href="https://checklists.expert">https://checklists.expert</a> |

как это убрать?